## **Sativex®**

## **(THC/CBD) Kostengutsprachegesuch Fortsetzung**

**Swissmedic-Zulassung (Auszug):** Sativex wird angewendet zur Symptomverbesserung bei Patienten mit mittelschwerer bis schwerer Spastik aufgrund von Multipler Sklerose (MS), die nicht angemessen auf eine andere antispastische Arzneimitteltherapie angesprochen haben und die eine klinisch erhebliche Verbesserung von mit der Spastik verbundenen Symptomen während eines Anfangstherapieversuchs aufzeigen. Link [Swissmedicinfo](http://www.swissmedicinfo.ch/?Lang=DE).

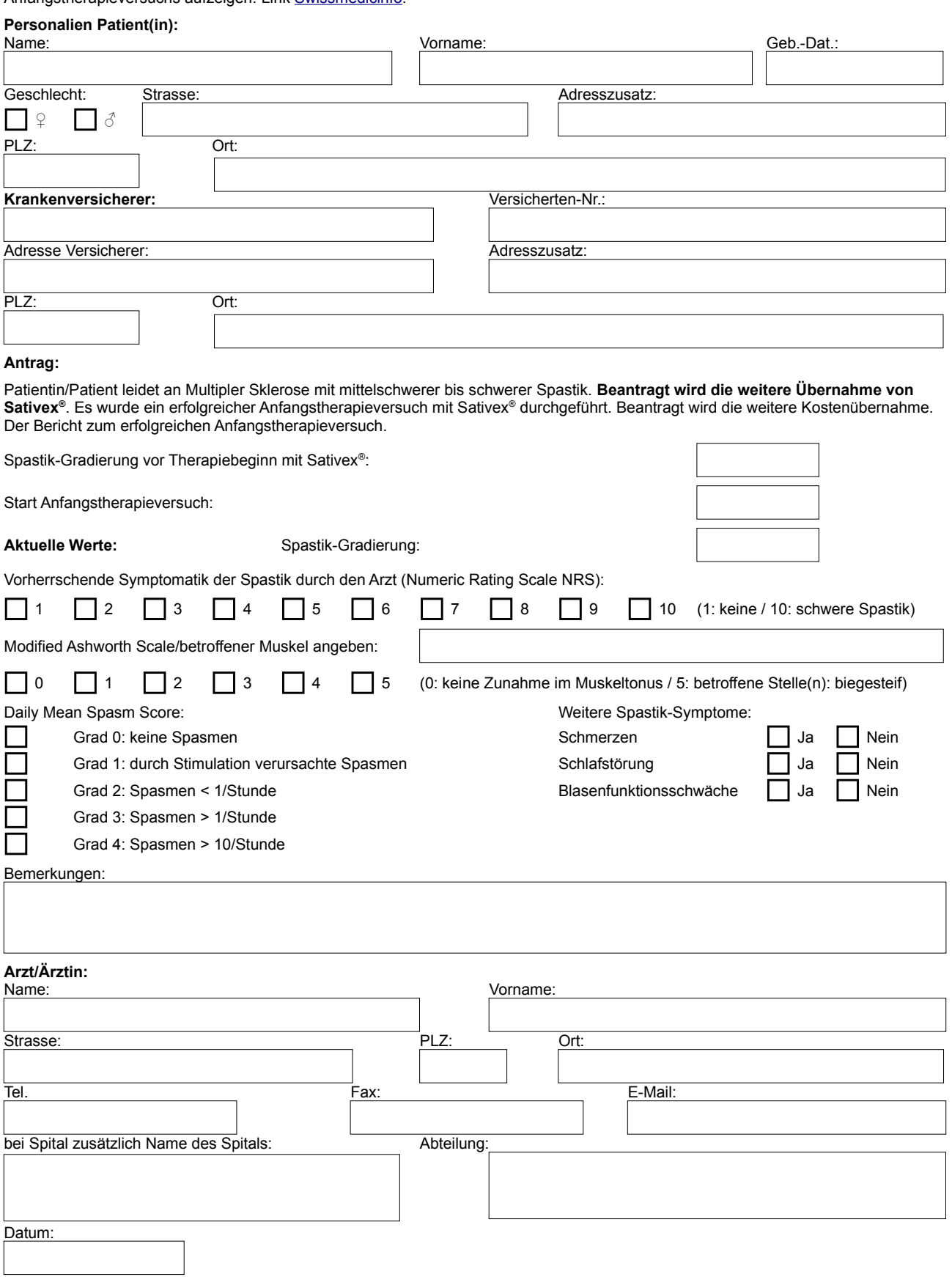